## Fall 2018–2019 Music 320A Homework #1 Complex Numbers, Polynomials, Trigonometry 55 points

Due Thursday Oct 4 10/4/18 before class

## Theory Problems

1. (10 pts) Find the roots of the following polynomials  $(j = \sqrt{-1})$ :

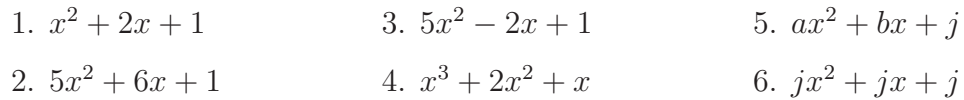

- 2. (10 pts) For the complex number  $z = x + jy$ , where x and y are real, find:
	- (a) real part
	- (b) imaginary part
	- (c) modulus
	- (d) phase
	- (e) complex conjugate
	- (f) reciprocal in rectangular form
	- (g) reciprocal in polar form
- 3. (10 pts) Derive the identities

$$
\cos(a+b) = \cos(a)\cos(b) - \sin(a)\sin(b)
$$
  

$$
\sin(a+b) = \sin(a)\cos(b) + \cos(a)\sin(b)
$$

using Euler's identity and the basic rule of exponents

$$
e^{j(a+b)} = e^{ja}e^{jb}.
$$

- 4. (5 pts) Using DeMoivre's formula, find  $(4/5 j3/5)^{100}$  in polar form.
- 5. (10 pts) Convert the following expressions to both Cartesian and polar forms  $(a, b, c, d)$ and d are real). Be sure to include all possible solutions.

(a) 
$$
(1+j)^2
$$
  
\n(b)  $(a+jb)/(c+jd)$   
\n(c)  $e^{j\pi}+1$   
\n(d)  $\sqrt{1+j}$   
\n(e)  $e^{e^{j\theta}}$   
\n(f)  $(-1)^{1/10}$   
\n(g)  $\ln(j)$   
\n(h)  $j^j$   
\n(i)  $\tan(\frac{1+j}{1-j})$ 

- 6. (10 pts) If a complex number z is multiplied by j, by how many degrees is z rotated in the complex plane? Is the rotation clockwise or counterclockwise? What is the rotation in radians?
- 7. (5 pts) Plot the complex numbers  $e^{j2\pi k/8}$  in the complex plane for  $k = 0, 1, ..., 7$ . [Hint: use Euler's identity to find the Cartesian coordinates for each complex number.] On the same plot, draw the unit circle  $|z|=1$ .

## Lab Assignments

- 1. For this assignment, the lab is simply to get comfortable with Matlab. Spend some time using the help function (>> help functionName) on each of the functions listed below. You should code an example using each of the operators/functions. There is nothing to be turned in for this Lab.
	- (a) operators: \* .\* + / ./ ' .' : ; ^ .^
	- (b) math constants: 1i, 1j, pi,  $exp(1)$
	- (c) simple math functions: angle, conj, abs, real, imag, min, max, sum , exp, log, log10, sin, cos, tan, asin, acos, atan, sqrt
	- (d) math concepts: vector/matrix vs. scalar operators, creating vectors and matrices
	- (e) generators: ones, zeros, eye, rand, randn, linspace
	- (f) plotting: plot, figure, subplot, xlabel, ylabel, title, legend, grid, axis, hold
	- $(g)$  audio functions: wavread, wavwrite, sound, soundsc
	- (h) general programming concepts: functions, plotting, command line vs. scripting vs. functions, control statements (loops and conditional statements using ==,  $=$ ,  $\lt$ ,  $>$ ,  $\lt =$ ,  $>$
	- (i) other useful commands: help, clear all, clc, close all, size, length, % (for comments), whos
	- (j) less useful, but come up: eps, format, fliplr, flipud, pause
	- (k) storing your work: disp, print, saveas, save, diary